كارشناسي و كارشناسي ارشد  :( ) - \$ % (): (): ' &': : : تعداد سوالات : تستي تشريحي زمان آزمون (دقيقه) : تستي تشريحي سري سوال : عنــوان درس !" #! 6+. \*+,!,45 6+. \*+,!, 2 \$\$\$')3& (-. / 1) !" \*+,!,(-. /) !" \*+,! : رشته تحصيلي/كد درس 8) !" \*+,!,( 78\*+9) !" /-,( 78\*+9)-. /2 !" \*+,!,( 78\*+9) 45 \$\$\$=)\$) !" /-, 2 \$\$\$'\$=\$ ( 78\*+9) < 
\*! \*+,!, 2 \$\$\$'\$:; 78\*+9(-. براي ساخت يك افزايشگر موازي چهار بيتي حداقل به چه قطعاتي نياز است؟ - 1 . . \$ چهار تمام جمع كننده چهار تمام جمع كننده و چهار گيت XOR . . -يك نيم جمع كننده و 3 تمام جمع كننده چهار نيم جمع كننده *<sup>0</sup>R*، *1R* و *2R* ثبات هاي N بيتي هستند. فليپ فلاپ هاي S، F و D به عنوان كنترل در سيستم وجود دارند. مجموعه - 2 دستورات زير در صورتي كه سيستم در ابتدا با فعال شدن فليپ فلاپ S شروع به كار كند، چه عملي را انجام مي دهد؟ تقسيم *0R* بر *1R* و خارج قسمت در *0R* . \$ و باقيمانده در *0R* تقسيم *0R* بر *1R*، خارج قسمت در *2R* -تقسيم *0R* بر *1R* و خارج قسمت در *1R* تقسيم *1R* بر *0R* و خارج قسمت در *2R* براي ساخت يك مالتي پلكسر١×،١ حداقل به چه تراشه هايي نياز داريم؟ - 3 . . \$ دو مالتي پلكسر ١×٨ و يك مالتي پلكسر ١× دو مالتي پلكسر ١×٨ و يك ديكودر ×٢ . . -دو مالتي پلكسر ١×٨ و يك ديكودر ٢×١ دو مالتي پلكسر ١×٨ و يك مالتي پلكسر ١×٢

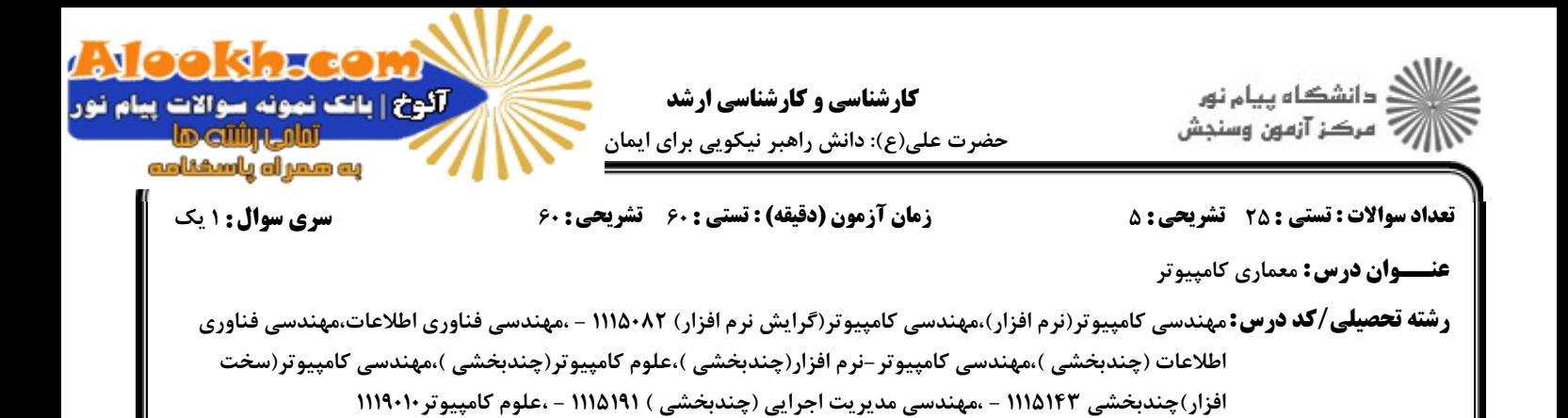

- ۴- در یک کامپیوتر، دو دسته دستور تعریف شده که در دسته A، دستورات دارای یک عملوند و در دسته B، دستورات دارای دو عملوند هستند. یک بیت برای مشخص کردن دستورات A و B از یکدیگر به کار رفته است. اگر تمام دستورات ۱۶ بیتی و تمام عملوندها حافظه ای باشند و تعداد دستورات در دسته B هشت دستور باشد، تعداد دستورات در دسته A چقدر است؟
	- $2^{9}$ .  $8.5$  $2^9 - 1$ .  $9.7$

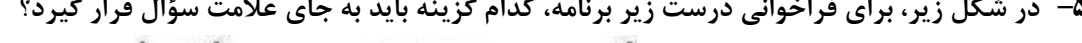

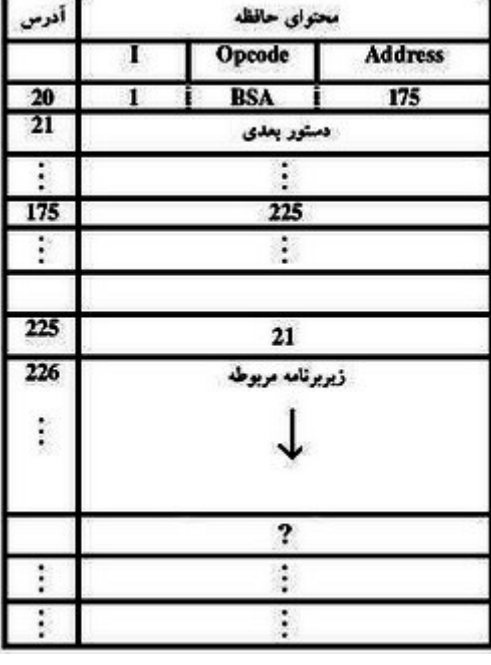

0 BUN 21  $\cdot$ 

0 BUN 225  $\cdot$  f

- 1 BUN 21  $\cdot$  5
- 1 BUN 225 .

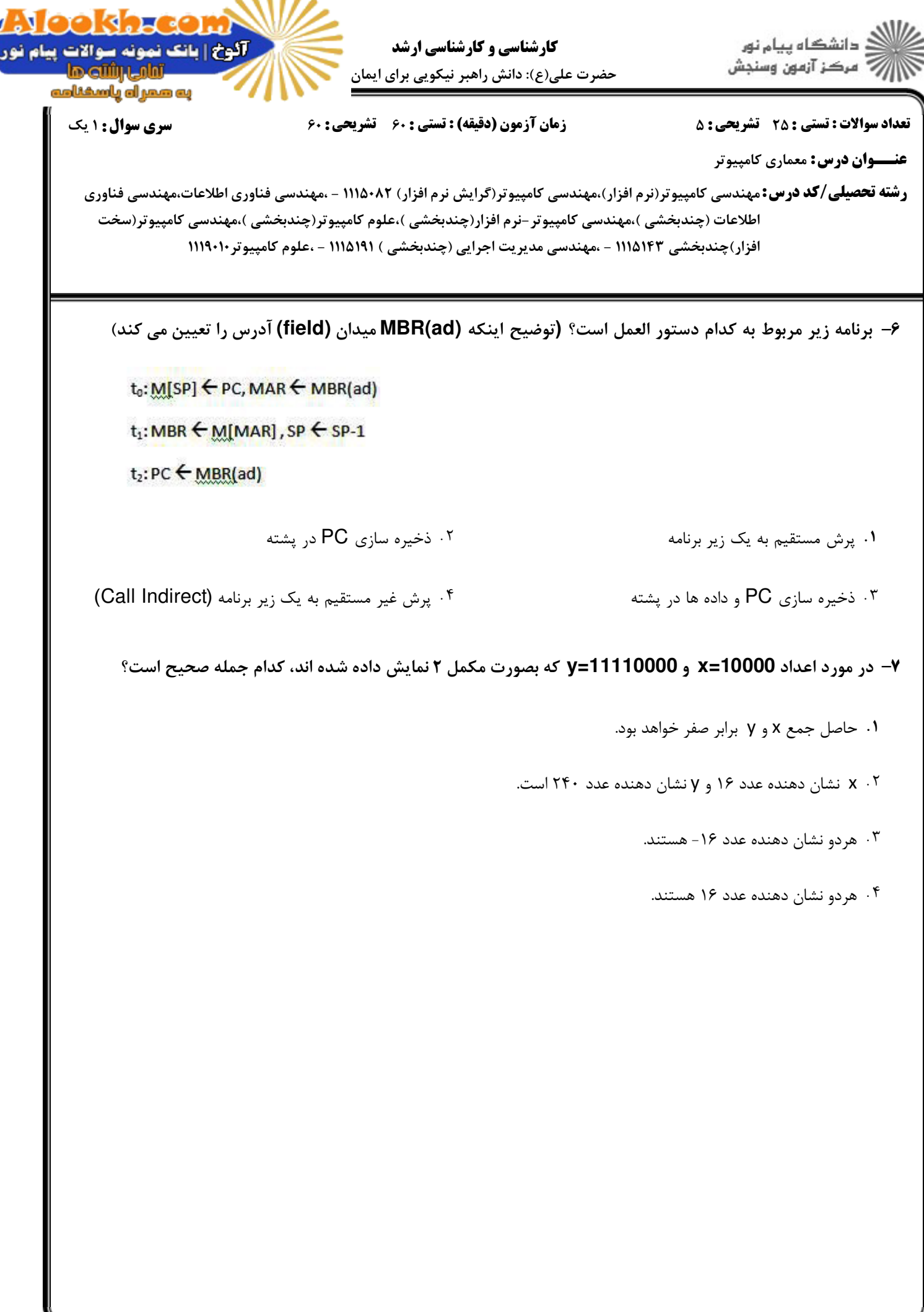

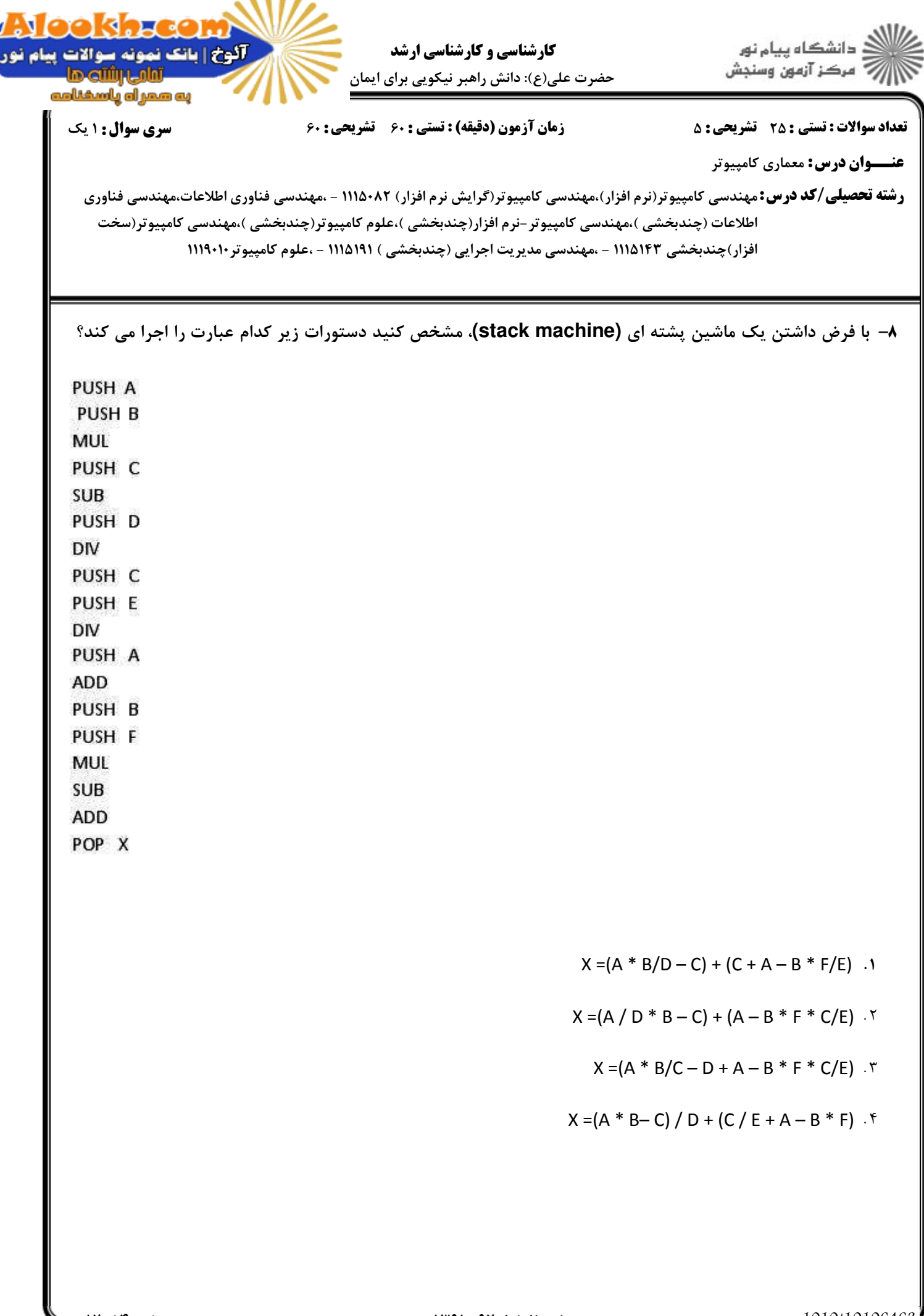

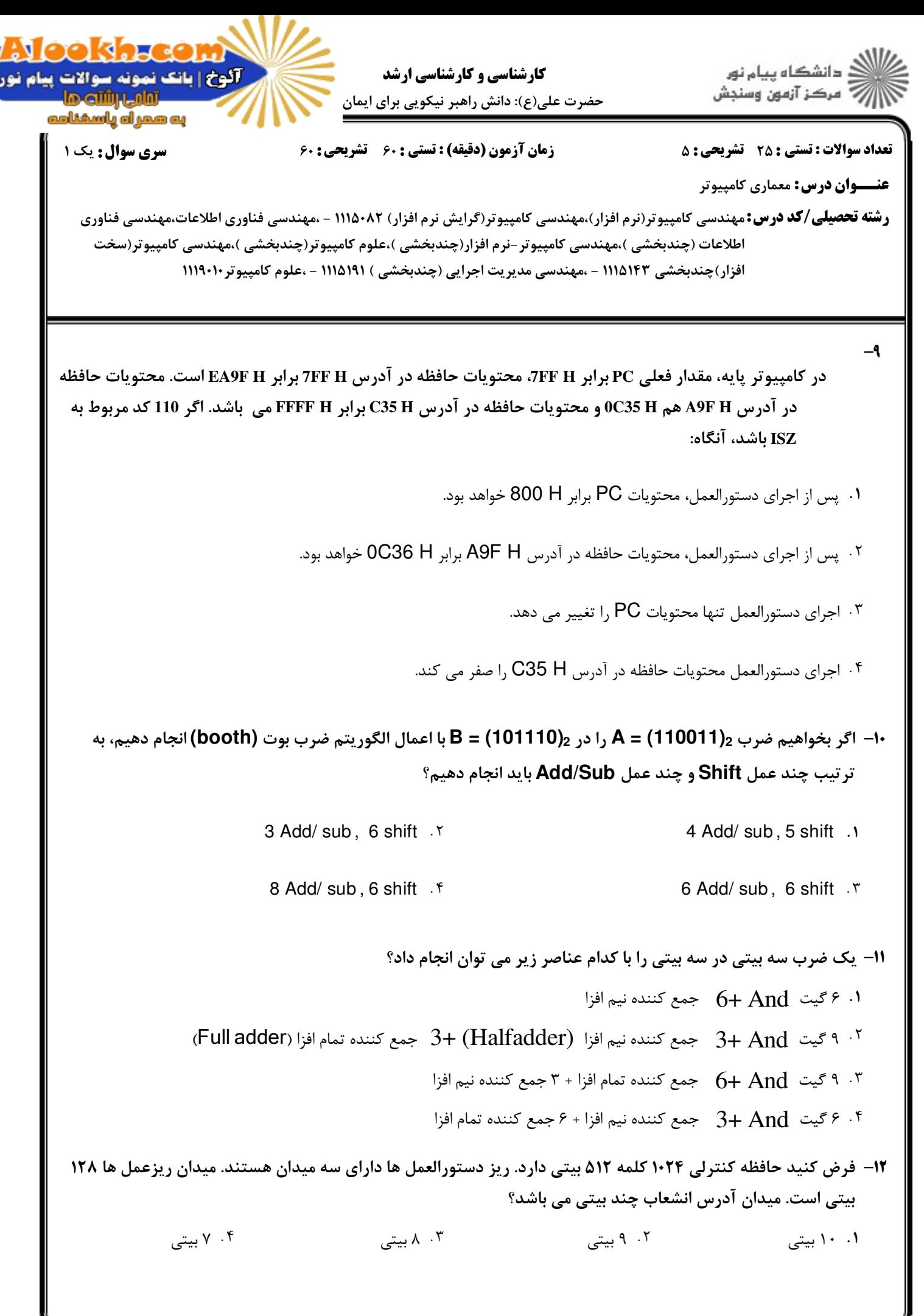

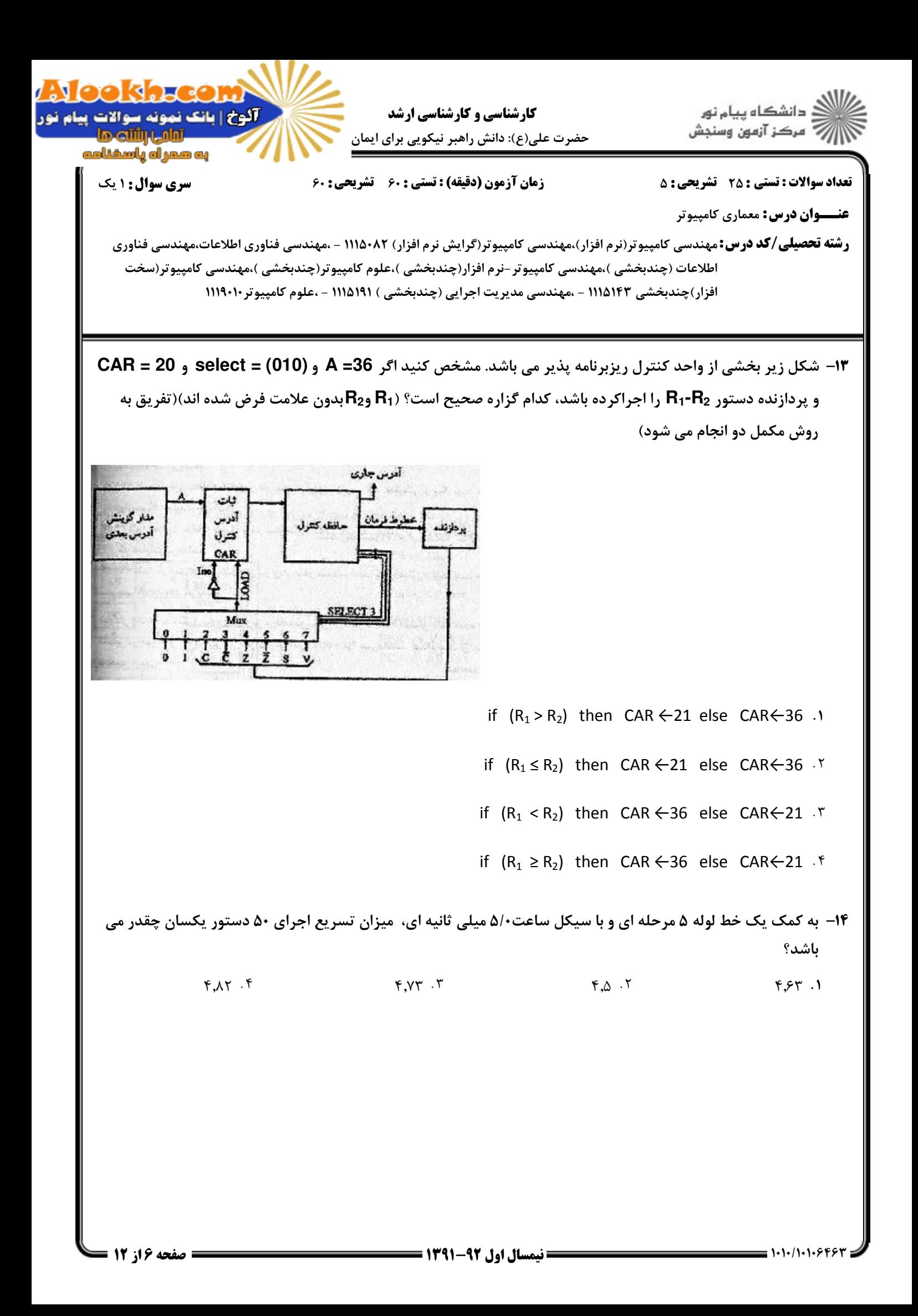

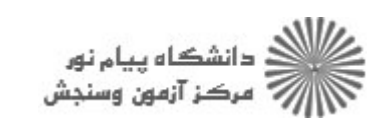

حضرت علي(ع): دانش راهبر نيكويي براي ايمان مصلح كارشناسي و كارشناسي ارشد

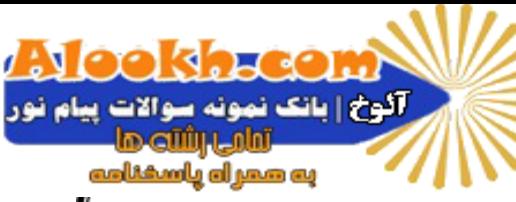

نعداد سوالات : تستي : 25 تشريحي : 58 زمان آزمون (دقيقه) : تستي : 60 تشريحي : 60 ت

**عنـــوان درس:** معماری کامپیوتر

**رشته تحصیلی/کد درس:**مهندسی کامپیوتر(نرم افزار)،مهندسی کامپیوتر(گرایش نرم افزار) ۱۱۱۵۰۸۲ - ،مهندسی فناوری اطلاعات،مهندسی فناوری اطلاعات (چندبخشي )،مهندسي كامپيوتر -نرم افزار(چندبخشي )،علوم كامپيوتر(چندبخشي )،مهندسي كامپيوتر(سخت افزار)چندبخشی ۱۱۱۵۱۴۳ - ،مهندسی مدیریت اجرایی (چندبخشی ) ۱۱۱۵۱۹۱ - ،علوم کامپیوتر۱۱۱۹۰۰

يك پردازنده داراي چهار گروه دستورالعملهاي نوع الف تا د است. نسبت وقوع اين دستورالعملها در يك برنامه ارزيابي (Bench Mark) در جدول زير نشان داده شده است. علاوه بر اين، در اين جدول مشخص شده است كه هر گروه از دستورالعملها نياز به چه مراحلي در اجرا دارند و زمان اجراي هر مرحله چقدر است. نسبت افزايش زمان اجراي اين برنامه در صورت پيادهسازي خط لوله كامل نسبت به پيادهسازي غير خط لوله چقدر است؟ -15

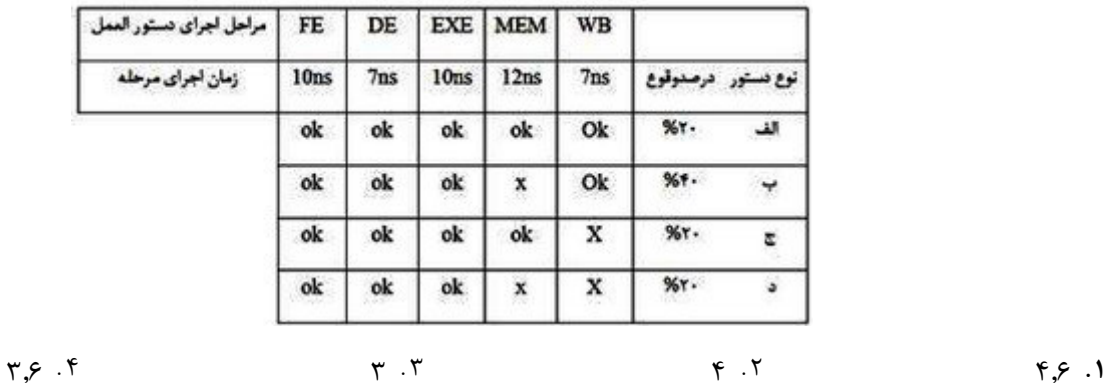

كدام گزينه صحيح است؟ 16 -

- هر كلمه كنترل كه در حافظه كنترل ذخيره مي شود، يك دستورالعمل ماشين را مشخص ميكند. \$ .
- در سيستم هايي كه در آنها از واحد كنترل ريزبرنامه نويسي شده استفاده مي شود، تعداد معدودي روش آدرس دهي پشتيباني مي- .شود
	- هر ريز دستورالعمل مشخص كننده يك يا چند ريز عمل براي سيستم است. -
- در واحد كنترل ريزبرنامه نويسي شده ميتوان همزمان با اجراي ريز عمل فعلي، ريز عمل بعدي را نيز توليد نمود به شرطي كه از يك پالس ساعت تك فاز استفاده شود.

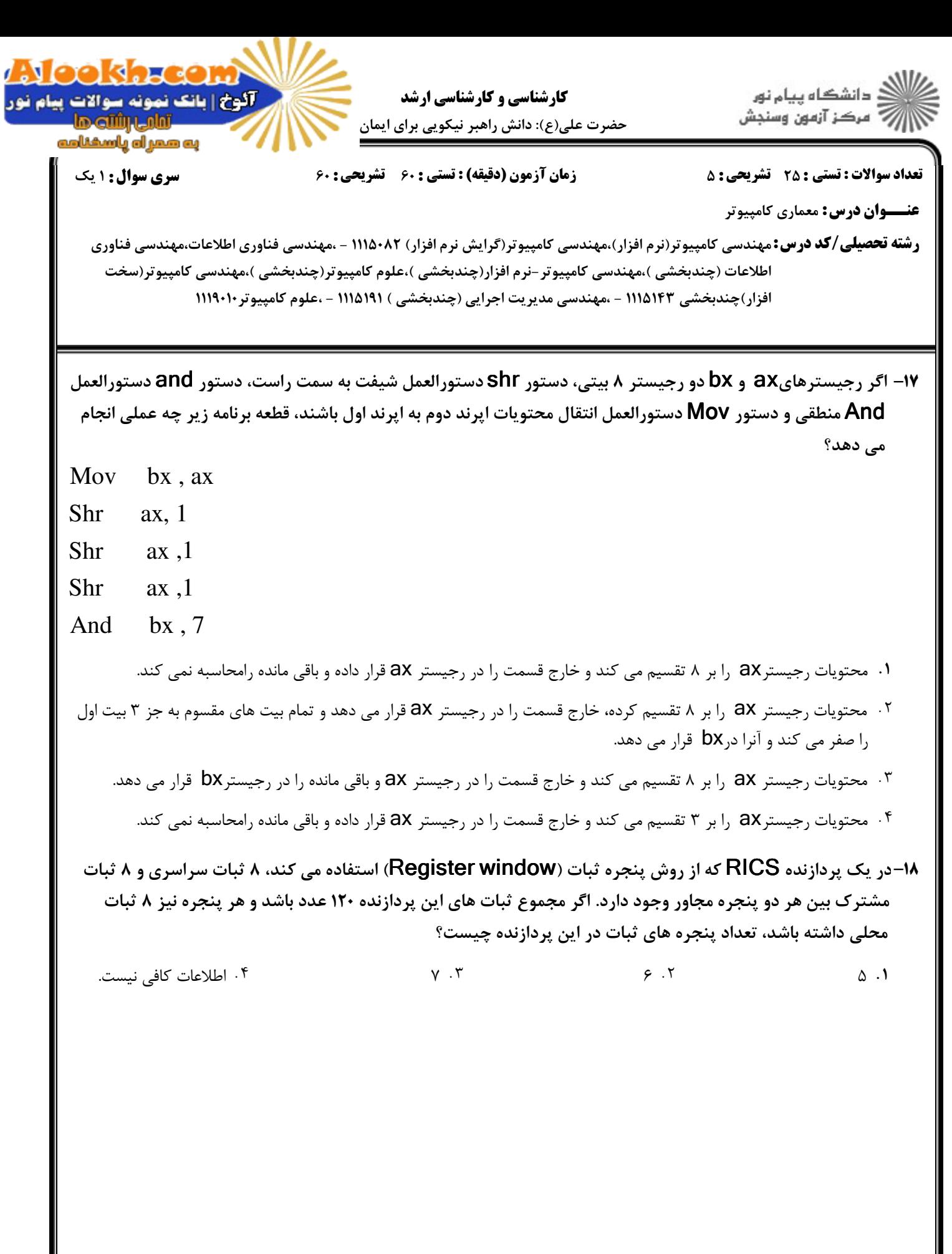

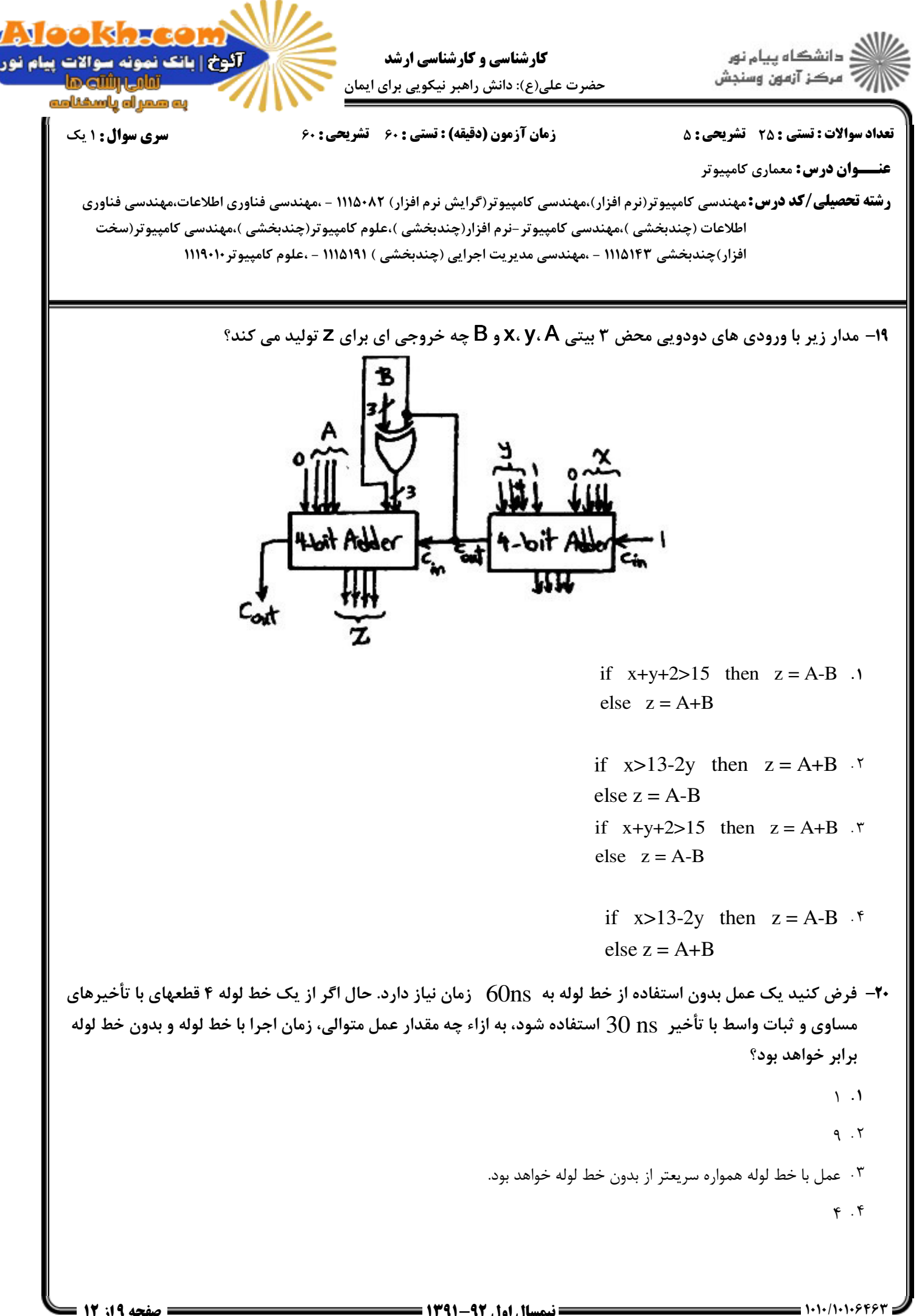

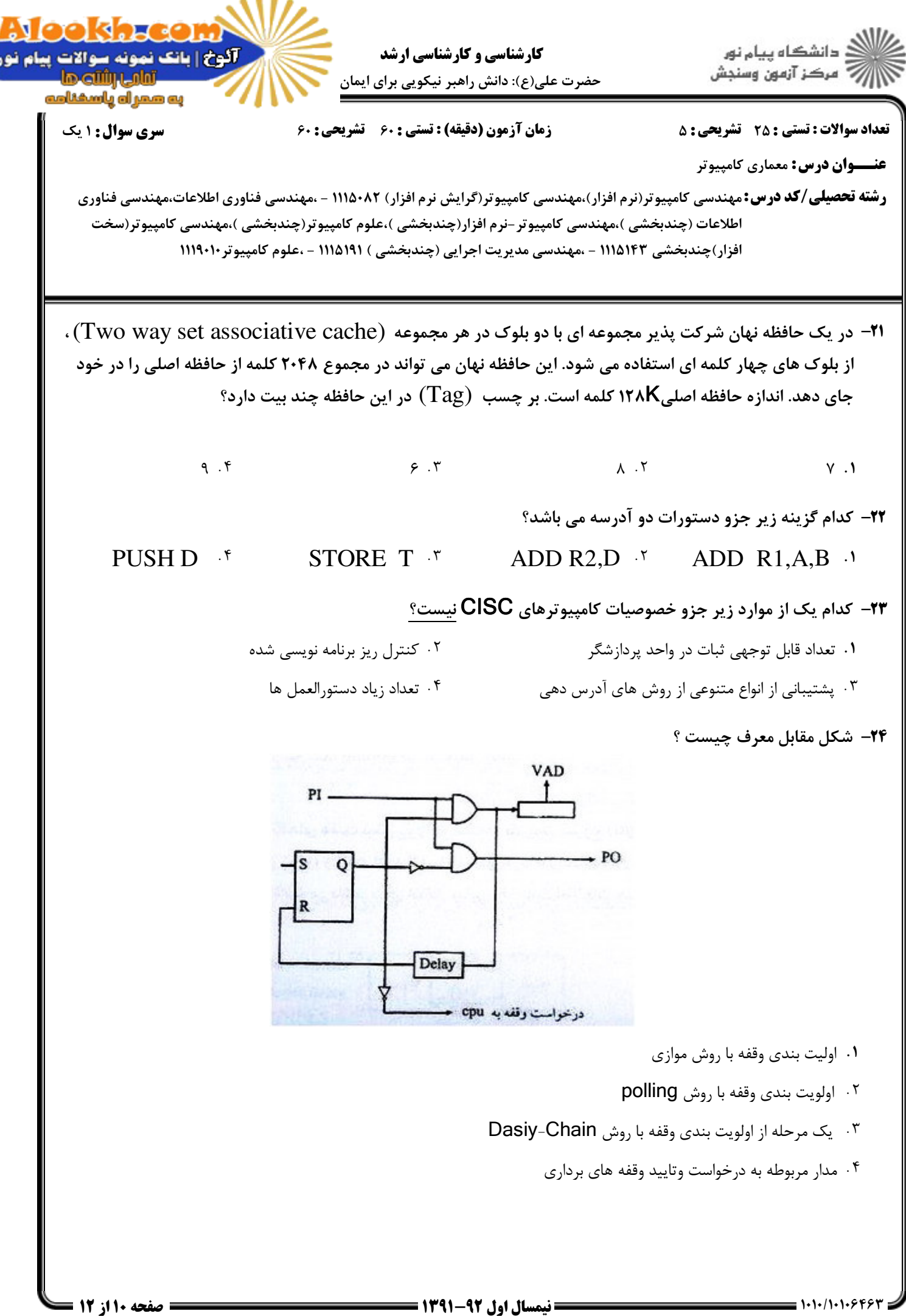

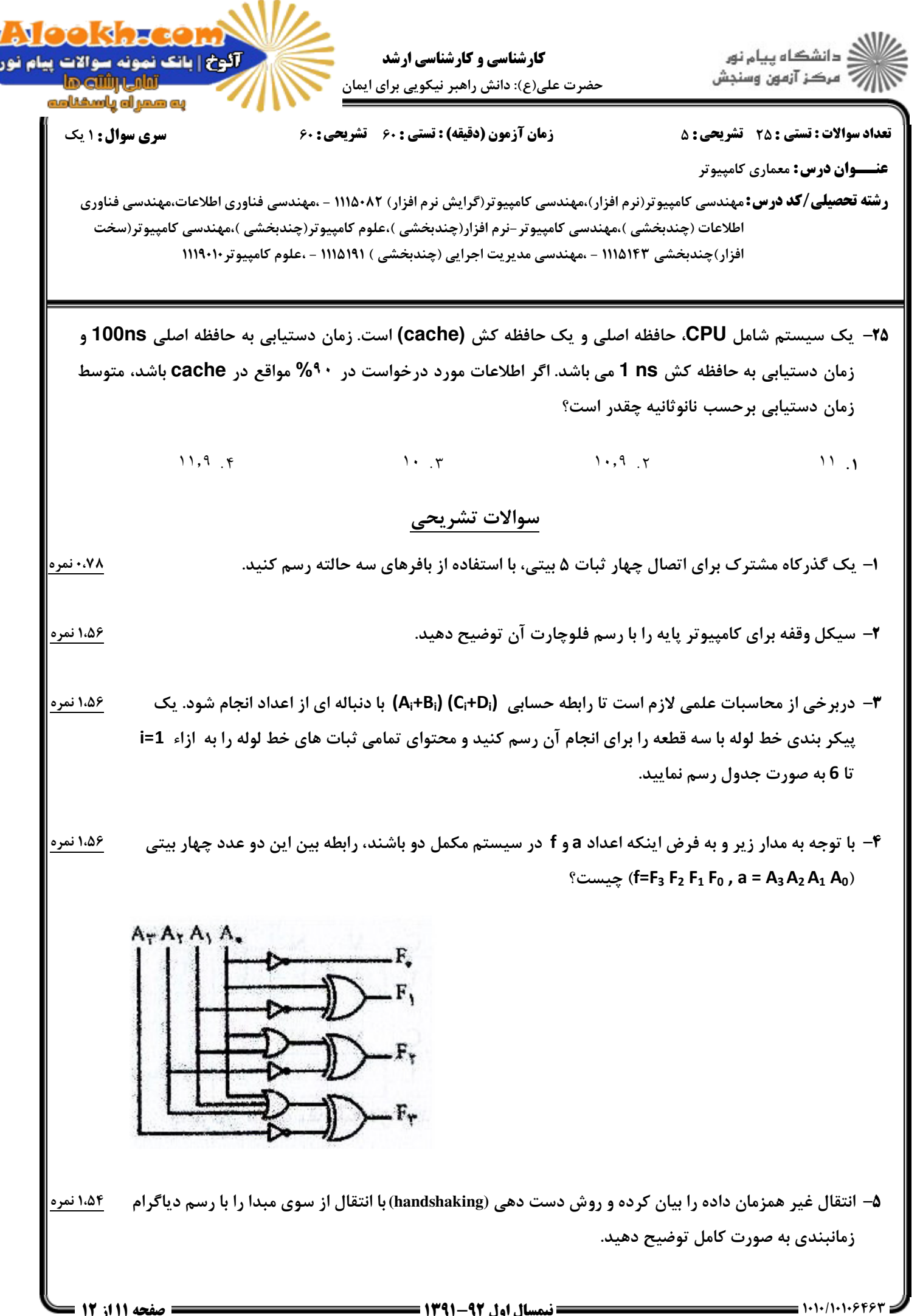

**= نیمسال اول 92-1391 =** 

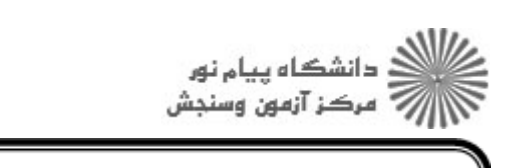

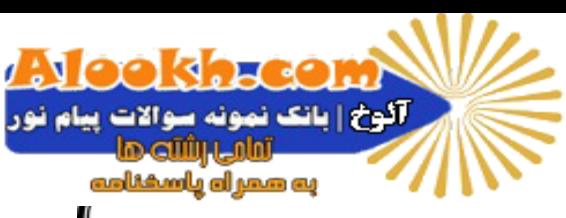

**کارشناسی و کارشناسی ارشد** حضرت علی(ع): دانش راهبر نیکویی برای ایمان

سری سوال: ۱ یک

**تعداد سوالات : تستي : 25 - تشريحي : 5** 

زمان آزمون (دقیقه) : تستی : ۶۰٪ تشریحی : ۶۰

**عنــوان درس:** معماري کامپيوتر

**رشته تحصیلی/کد درس:**مهندسی کامپیوتر(نرم افزار)،مهندسی کامپیوتر(گرایش نرم افزار) ۱۱۱۵۰۸۲ - ،مهندسی فناوری اطلاعات،مهندسی فناوری اطلاعات (چندبخشی )،مهندسی کامپیوتر-نرم افزار(چندبخشی )،علوم کامپیوتر(چندبخشی )،مهندسی کامپیوتر(سخت افزار)چندبخشی ۱۱۱۵۱۴۳ - ،مهندسی مدیریت اجرایی (چندبخشی ) ۱۱۱۵۱۹۱ - ،علوم کامپیوتر ۱۱۱۹۰۱۰